**Aminet**

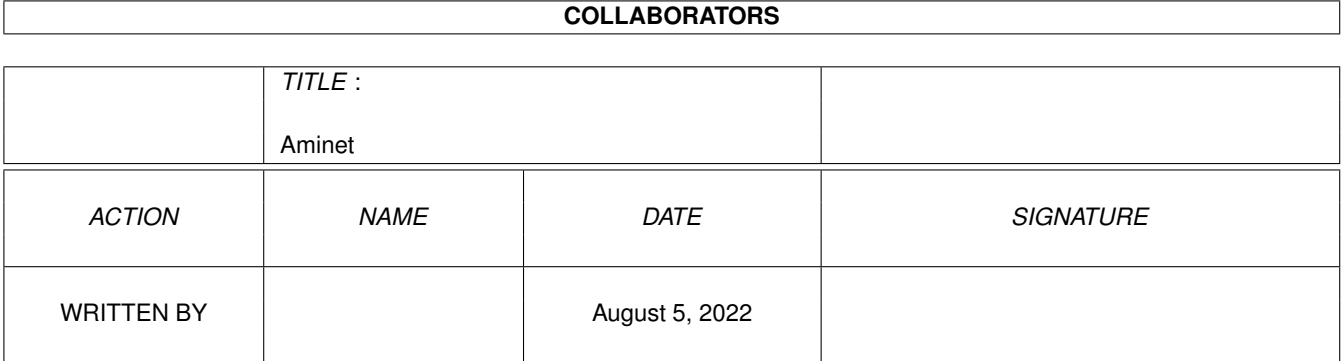

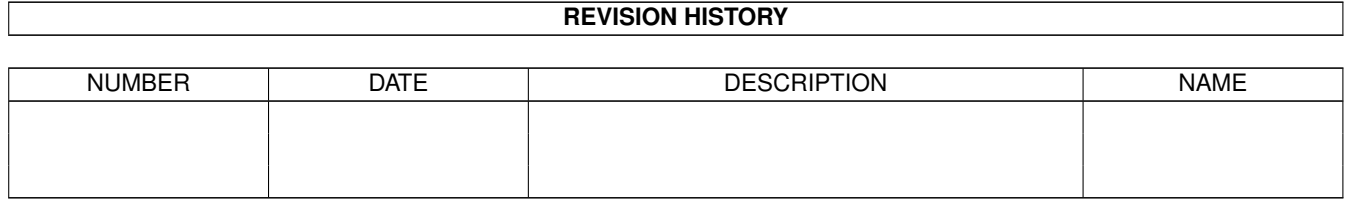

 $\mathbf{1}$ 

# **Contents**

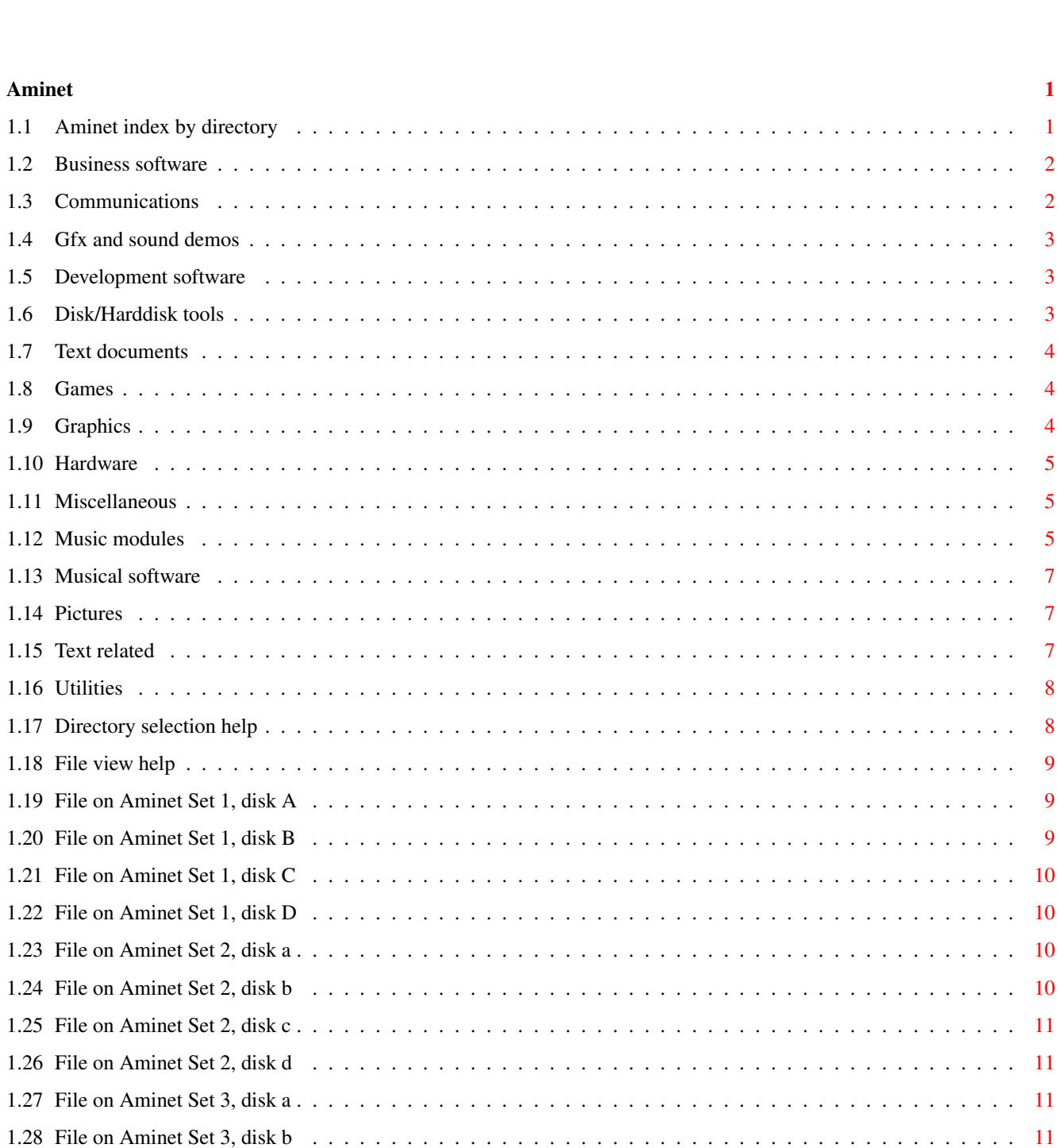

 $\mathbf{1}$  $\mathbf 1$ 

 $\overline{2}$ 

 $\overline{2}$ 

 $\overline{3}$ 

 $\overline{3}$ 

 $\overline{3}$ 

 $\overline{4}$ 

 $\overline{4}$ 

 $\overline{4}$ 

5

5

 $\overline{5}$ 

 $\overline{7}$ 

 $\overline{7}$ 

 $\overline{7}$ 

8

8

9

 $\overline{9}$ 

9

10

10

10

<sup>11</sup>

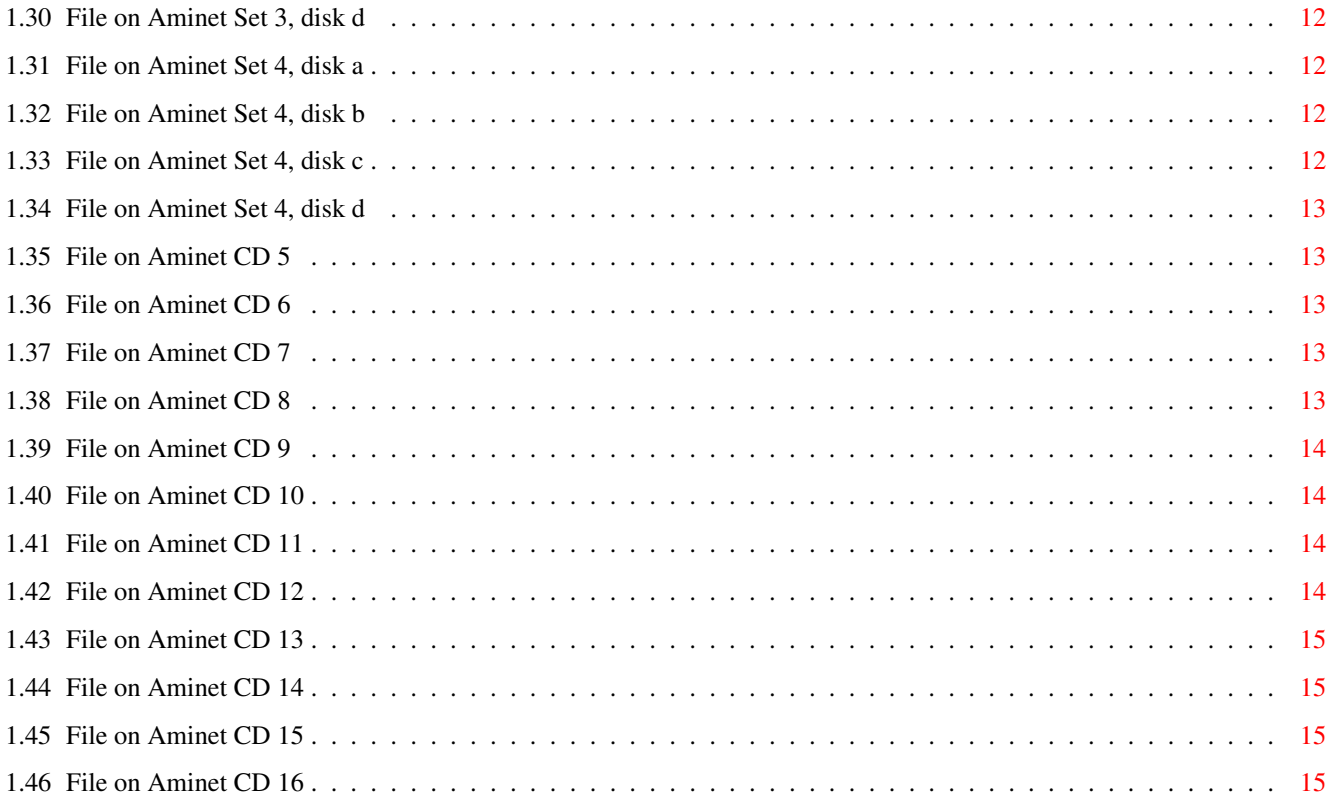

# <span id="page-4-0"></span>**Chapter 1**

# **Aminet**

# <span id="page-4-1"></span>**1.1 Aminet index by directory**

Aminet index by directory Please choose a directory to view, search all or get help This index contains 40512 files and was created on 16-Jan-97. biz Business software comm Communications demo Gfx and sound demos dev Development software disk Disk/Harddisk tools docs Text documents game Games gfx Graphics hard Hardware misc Miscellaneous mods

Music modules mus Musical software pix Pictures text Text related util Utilities

# <span id="page-5-0"></span>**1.2 Business software**

Please choose the subdirectory to view:

biz/cloan Cloanto software & support biz/dbase Data base software biz/demo Demo versions of commercial software biz/dopus Directory Opus files biz/misc Misc business type soft biz/patch Commercial software patches biz/swood Softwood products

# <span id="page-5-1"></span>**1.3 Communications**

Please choose the subdirectory to view:

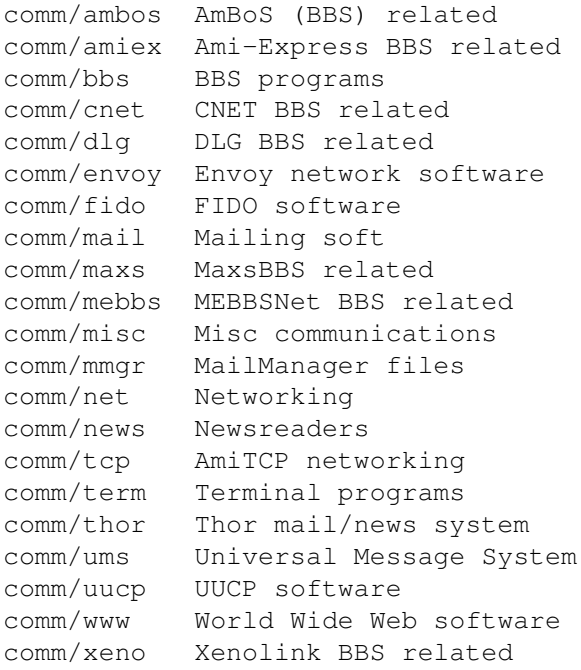

# <span id="page-6-0"></span>**1.4 Gfx and sound demos**

Please choose the subdirectory to view:

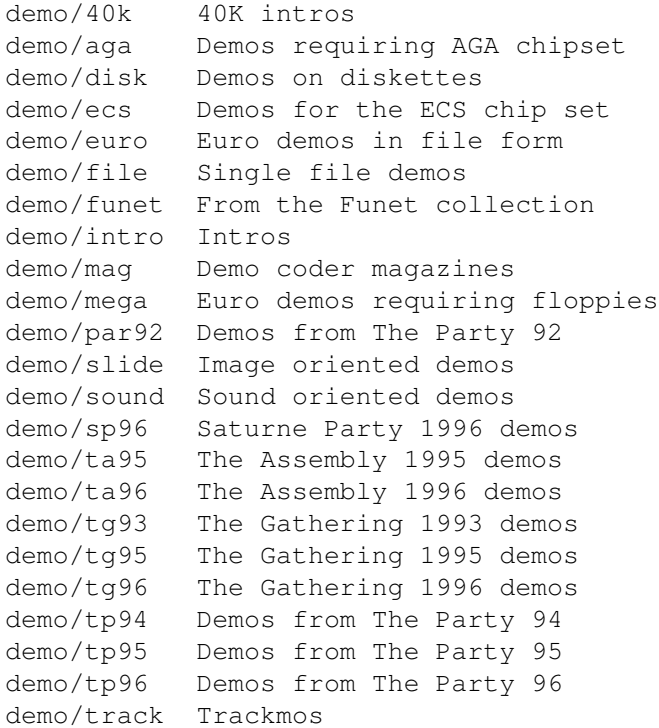

# <span id="page-6-1"></span>**1.5 Development software**

Please choose the subdirectory to view:

```
dev/amos AMOS BASIC compiler
dev/asm Assembly language related
dev/basic BASIC language related
dev/c C language related
dev/cross Cross development
dev/debug Debugging software
dev/e E language related
dev/gcc GNU C compiler
dev/gui GUI builders
dev/lang Various languages
dev/m2 Modula-2 related
dev/misc Misc development software
dev/moni Monitors/disassemblers
dev/mui MUI development software
dev/obero Oberon related software
dev/src Tutorial sources
```
# <span id="page-6-2"></span>**1.6 Disk/Harddisk tools**

Please choose the subdirectory to view: disk/bakup Backup software disk/cache Disk caching disk/cdrom CD-ROM related software disk/misc Various disk related tools disk/moni Disk monitors disk/optim Disk optimizers

disk/salv Disk recovery software

# <span id="page-7-0"></span>**1.7 Text documents**

Please choose the subdirectory to view:

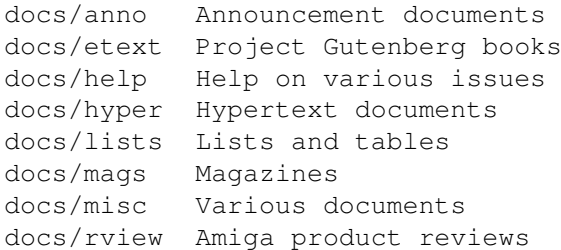

# <span id="page-7-1"></span>**1.8 Games**

Please choose the subdirectory to view:

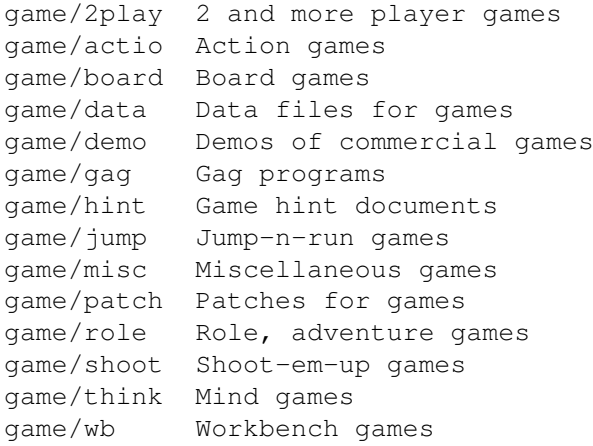

# <span id="page-7-2"></span>**1.9 Graphics**

Please choose the subdirectory to view:

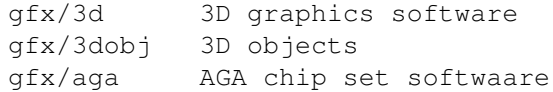

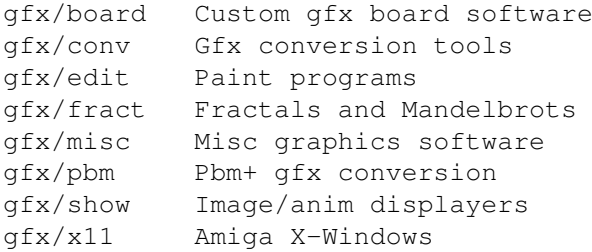

# <span id="page-8-0"></span>**1.10 Hardware**

Please choose the subdirectory to view:

hard/drivr Drivers for hardware hard/hack Selfmade hardware hard/misc Misc hardware related files

# <span id="page-8-1"></span>**1.11 Miscellaneous**

Please choose the subdirectory to view:

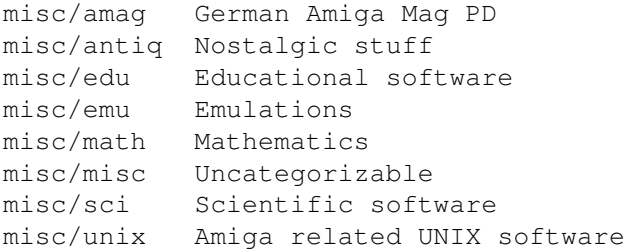

# <span id="page-8-2"></span>**1.12 Music modules**

Please choose the subdirectory to view:

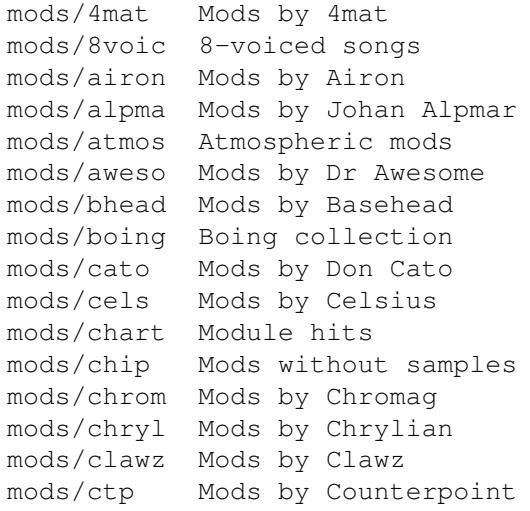

mods /cutc Mods by Cutcreator mods /darde Mods by Fredius Darde mods /dean Mods by Dean mods /delor Mods by Delorean mods /demo Demo style music mods /dizzy Mods by Dizzy mods /dlusn Mods by D .Lusion mods /doh Mods by Doh mods /dream Dreamy mods mods /dremr Mods by Dreamer mods Mods by DSX mods /emax Mods by Emax mods /ephnx Modules from Euphonix mods /facet Mods by Facet mods /fant Fantasy mods mods /fby Mods by Fabio Barzagli mods /fermx Mods by Fermix mods /funet Funet collection mods /funk Funky /jazzy mods mods /hardc Hardcore techno mods mods /hje Mods by H . J .Ehrentraud mods Mods by Hillware mods /inst Instruments for modules mods /instr Instrumental mods mods Jazzy mods mods /jogei Mods by Jogeir Liljedahl mods /jorma Mods by Da Jormas mods /jungl Jungle /Breakbeat mods mods Mods by Redd Kaa mods /lead Mods by LEAD mods /mark Mods by Mark Salud mods /maxym Mods by Maxym mods/med /med MED modules mods /melod Melodic modules mods /misc Miscellaneous songs mods /mnc Mods by Meanace mods /mpeg Samples in MPEG format mods /mryo Mods by Mr . Yo mods /otis Modules by Otis mods /piano Piano mods mods Pop music mods Protracker songs mods Mods by Parzek mods /purg Mods by Purgatory mods /rated Misc rated modules mods /rock Rock ' n 'Roll mods Multichannel S3M mods mods /sets Module collections mods /sidew Modules by Sidewinder mods Modules by Slice mods /slow Slow Slow/melodic mods mods/smpl Sound samples mods /spark Modules by P . D . Spark mods /synth Synthesizer modules mods /techn Techno music mods /thend Mods by The End mods /tranc Trance techno mods

mods/voice Music with voices mods/xm Multichannel XM mods

# <span id="page-10-0"></span>**1.13 Musical software**

Please choose the subdirectory to view:

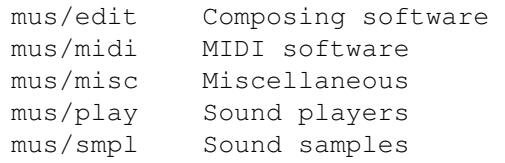

# <span id="page-10-1"></span>**1.14 Pictures**

Please choose the subdirectory to view:

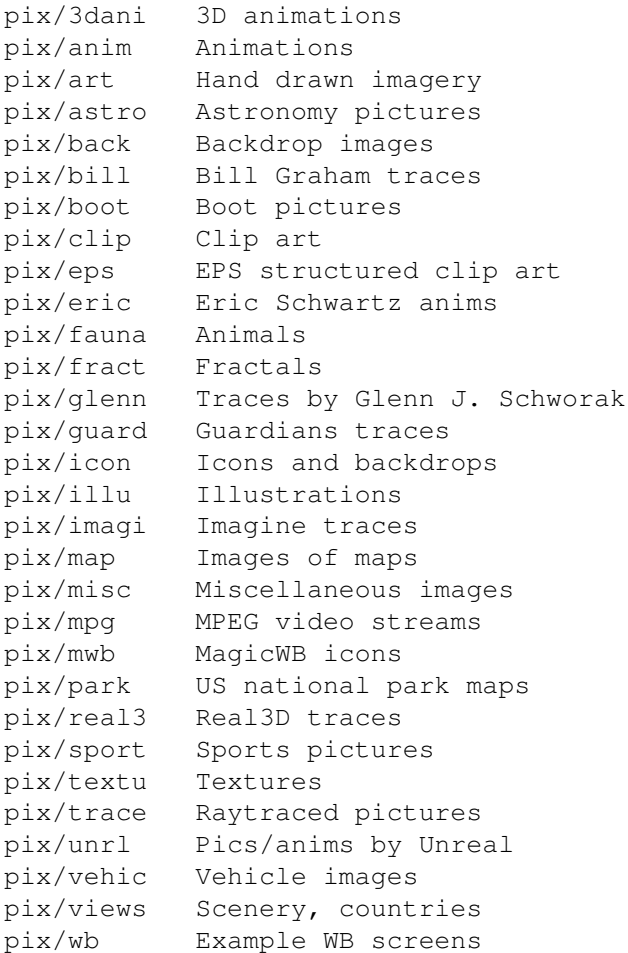

# <span id="page-10-2"></span>**1.15 Text related**

Please choose the subdirectory to view:

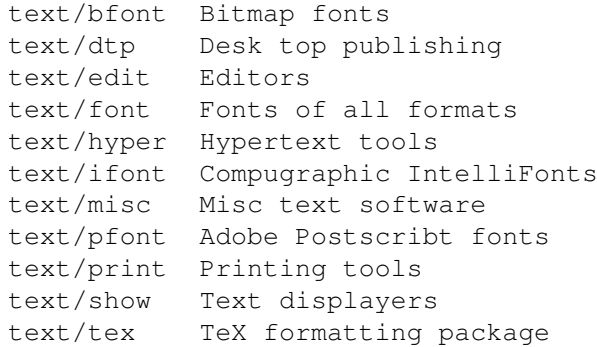

# <span id="page-11-0"></span>**1.16 Utilities**

Please choose the subdirectory to view:

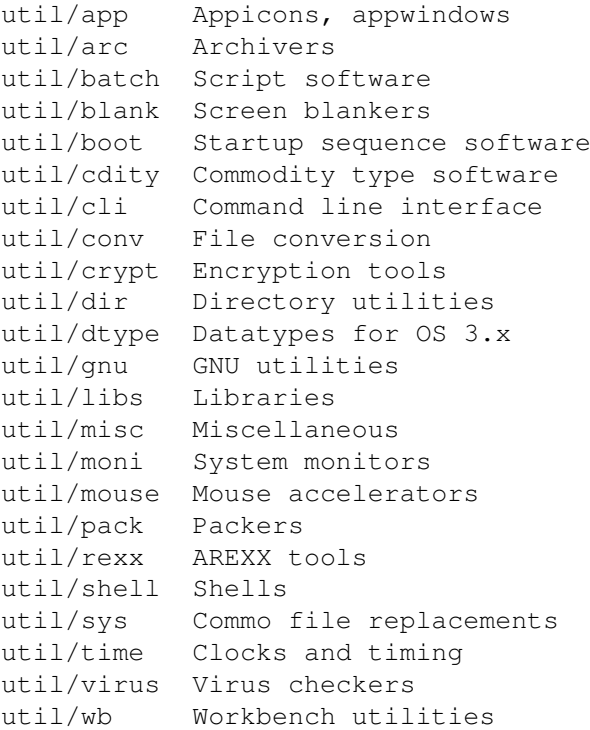

# <span id="page-11-1"></span>**1.17 Directory selection help**

This the index of all files on all CDs sorted by directory.

This version of the complete Aminet index is sorted by directory. Just select the directory and subdirectory to view.

Help on the format of the file lists, and on what will happen when you click the archive name or description, is available

here

.

Press 'Retrace' to get back.

# <span id="page-12-0"></span>**1.18 File view help**

In all the index files except the toplevel one, clicking the archive name brings up a requester that asks you wheter to view or to unpack that archive to the directory selected in 'Prefs' (default is RAM:), where a new directory will be created for it so you can clean up easily.

The top level 'Index', the 'Readme' and the various Guides are different. There, clicking the archive name will directly view the file. Viewing means:

- Show the graphics inside an archive (directory pix/)
- Play the sounds inside an archive (directory mods/)
- Display the texts inside an archive (directory docs/)
- Extract the archive to RAM: (all other directories)

Also, you can click the description of the archive to view the .readme of the same archive. Note that entries with a  $*$  in front of the description are not present on this CD (for example in the complete Aminet index). However if you click them anyway, you will be informed what other CDs this file can be found on.

Some index files have a 'C' column that shows what CD a certain file can be found on. Upper case letter (ABCD) indicate Aminet Set 1, while lower case letters (abcd) refer to Aminet Set 2.

Press 'Retrace' to get back.

## <span id="page-12-1"></span>**1.19 File on Aminet Set 1, disk A**

File on Aminet Set 1, disk A

Sorry, but the file you selected is not present on this CD. It can, however, be found on Aminet Set 1, Disk A. If you don't have Aminet Set 1 yet, you may want to read this info about it.

Click 'Retrace' to get back to the index.

# <span id="page-12-2"></span>**1.20 File on Aminet Set 1, disk B**

File on Aminet Set 1, disk B

Sorry, but the file you selected is not present on this CD. It can, however, be found on Aminet Set 1, Disk B. If you don't have Aminet Set 1 yet, you may want to read this info about it.

Click 'Retrace' to get back to the index.

## <span id="page-13-0"></span>**1.21 File on Aminet Set 1, disk C**

File on Aminet Set 1, disk C

Sorry, but the file you selected is not present on this CD. It can, however, be found on Aminet Set 1, Disk C. If you don't have Aminet Set 1 yet, you may want to read this info about it.

Click 'Retrace' to get back to the index.

## <span id="page-13-1"></span>**1.22 File on Aminet Set 1, disk D**

File on Aminet Set 1, disk D

Sorry, but the file you selected is not present on this CD. It can, however, be found on Aminet Set 1, Disk D. If you don't have Aminet Set 1 yet, you may want to read this info about it.

Click 'Retrace' to get back to the index.

# <span id="page-13-2"></span>**1.23 File on Aminet Set 2, disk a**

File on Aminet Set 2, disk a

Sorry, but the file you selected is not present on this CD. It can, however, be found on Aminet Set 2, Disk a. If you don't have Aminet Set 2 yet, you may want to read this info about it.

Click 'Retrace' to get back to the index.

## <span id="page-13-3"></span>**1.24 File on Aminet Set 2, disk b**

File on Aminet Set 2, disk b

Sorry, but the file you selected is not present on this CD. It can, however, be found on Aminet Set 2, Disk b. If you don't have Aminet Set 2 yet, you may want to read this info about it.

## <span id="page-14-0"></span>**1.25 File on Aminet Set 2, disk c**

File on Aminet Set 2, disk c

Sorry, but the file you selected is not present on this CD. It can, however, be found on Aminet Set 2, Disk c. If you don't have Aminet Set 2 yet, you may want to read this info about it.

Click 'Retrace' to get back to the index.

## <span id="page-14-1"></span>**1.26 File on Aminet Set 2, disk d**

File on Aminet Set 2, disk d

Sorry, but the file you selected is not present on this CD. It can, however, be found on Aminet Set 2, Disk d. If you don't have Aminet Set 2 yet, you may want to read this info about it.

Click 'Retrace' to get back to the index.

#### <span id="page-14-2"></span>**1.27 File on Aminet Set 3, disk a**

File on Aminet Set 3, disk a

Sorry, but the file you selected is not present on this CD. It can, however, be found on Aminet Set 3, Disk a. If you don't have Aminet Set 3 yet, you may want to read this info about it.

Click 'Retrace' to get back to the index.

## <span id="page-14-3"></span>**1.28 File on Aminet Set 3, disk b**

File on Aminet Set 3, disk b

Sorry, but the file you selected is not present on this CD. It can, however, be found on Aminet Set 3, Disk b. If you don't have Aminet Set 3 yet, you may want to read this info about it.

Click 'Retrace' to get back to the index.

# <span id="page-14-4"></span>**1.29 File on Aminet Set 3, disk c**

File on Aminet Set 3, disk c

Sorry, but the file you selected is not present on this CD. It can, however, be found on Aminet Set 3, Disk c. If you don't have Aminet Set 3 yet, you may want to read this info about it.

Click 'Retrace' to get back to the index.

### <span id="page-15-0"></span>**1.30 File on Aminet Set 3, disk d**

File on Aminet Set 3, disk d

Sorry, but the file you selected is not present on this CD. It can, however, be found on Aminet Set 3, Disk d. If you don't have Aminet Set 3 yet, you may want to read this info about it.

Click 'Retrace' to get back to the index.

## <span id="page-15-1"></span>**1.31 File on Aminet Set 4, disk a**

File on Aminet Set 4, disk a

Sorry, but the file you selected is not present on this CD. It can, however, be found on Aminet Set 4, Disk a. If you don't have Aminet Set 4 yet, you may want to read this info about it.

Click 'Retrace' to get back to the index.

## <span id="page-15-2"></span>**1.32 File on Aminet Set 4, disk b**

File on Aminet Set 4, disk b

Sorry, but the file you selected is not present on this CD. It can, however, be found on Aminet Set 4, Disk b. If you don't have Aminet Set 4 yet, you may want to read this info about it.

Click 'Retrace' to get back to the index.

## <span id="page-15-3"></span>**1.33 File on Aminet Set 4, disk c**

File on Aminet Set 4, disk c

Sorry, but the file you selected is not present on this CD. It can, however, be found on Aminet Set 4, Disk c. If you don't have Aminet Set 4 yet, you may want to read this info about it.

## <span id="page-16-0"></span>**1.34 File on Aminet Set 4, disk d**

File on Aminet Set 4, disk d

Sorry, but the file you selected is not present on this CD. It can, however, be found on Aminet Set 4, Disk d. If you don't have Aminet Set 4 yet, you may want to read this info about it.

Click 'Retrace' to get back to the index.

# <span id="page-16-1"></span>**1.35 File on Aminet CD 5**

#### File on CD 5

Sorry, but the file you selected is not present on this CD. It can, however, be found on Aminet CD 5. If you don't have Aminet CD 5 yet, you may want to read this info about it.

Click 'Retrace' to get back to the index.

# <span id="page-16-2"></span>**1.36 File on Aminet CD 6**

File on CD 6

Sorry, but the file you selected is not present on this CD. It can, however, be found on Aminet CD 6. If you don't have Aminet CD 6 yet, you may want to read this info about it.

Click 'Retrace' to get back to the index.

# <span id="page-16-3"></span>**1.37 File on Aminet CD 7**

File on CD 7

Sorry, but the file you selected is not present on this CD. It can, however, be found on Aminet CD 7. If you don't have Aminet CD 7 yet, you may want to read this info about it.

Click 'Retrace' to get back to the index.

## <span id="page-16-4"></span>**1.38 File on Aminet CD 8**

#### File on CD 8

Sorry, but the file you selected is not present on this CD. It can, however, be found on Aminet CD 8. If you don't have Aminet CD 8 yet, you may want to read this info about it.

Click 'Retrace' to get back to the index.

## <span id="page-17-0"></span>**1.39 File on Aminet CD 9**

File on CD 9

Sorry, but the file you selected is not present on this CD. It can, however, be found on Aminet CD 9. If you don't have Aminet CD 9 yet, you may want to read this info about it.

Click 'Retrace' to get back to the index.

# <span id="page-17-1"></span>**1.40 File on Aminet CD 10**

File on CD 10

Sorry, but the file you selected is not present on this CD. It can, however, be found on Aminet CD 10. If you don't have Aminet CD 10 yet, you may want to read this info about it.

Click 'Retrace' to get back to the index.

# <span id="page-17-2"></span>**1.41 File on Aminet CD 11**

#### File on CD 11

Sorry, but the file you selected is not present on this CD. It can, however, be found on Aminet CD 11. If you don't have Aminet CD 11 yet, you may want to read this info about it.

Click 'Retrace' to get back to the index.

## <span id="page-17-3"></span>**1.42 File on Aminet CD 12**

File on CD 12

Sorry, but the file you selected is not present on this CD. It can, however, be found on Aminet CD 12. If you don't have Aminet CD 12 yet, you may want to read this info about it.

# <span id="page-18-0"></span>**1.43 File on Aminet CD 13**

#### File on CD 13

Sorry, but the file you selected is not present on this CD. It can, however, be found on Aminet CD 13. If you don't have Aminet CD 13 yet, you may want to read this info about it.

Click 'Retrace' to get back to the index.

# <span id="page-18-1"></span>**1.44 File on Aminet CD 14**

#### File on CD 14

Sorry, but the file you selected is not present on this CD. It can, however, be found on Aminet CD 14. If you don't have Aminet CD 14 yet, you may want to read this info about it.

Click 'Retrace' to get back to the index.

# <span id="page-18-2"></span>**1.45 File on Aminet CD 15**

File on CD 15

Sorry, but the file you selected is not present on this CD. It can, however, be found on Aminet CD 15. If you don't have Aminet CD 15 yet, you may want to read this info about it.

Click 'Retrace' to get back to the index.

# <span id="page-18-3"></span>**1.46 File on Aminet CD 16**

File on CD 16

Sorry, but the file you selected is not present on this CD. It can, however, be found on Aminet CD 16. If you don't have Aminet CD 16 yet, you may want to read this info about it.